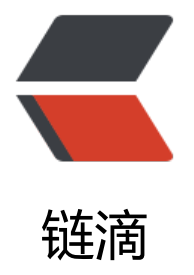

## 13. Roman to I[nteg](https://ld246.com)er [easy] (java)

作者: telami

原文链接:https://ld246.com/article/1520403829643

来源网站:[链滴](https://ld246.com/member/telami)

许可协议:[署名-相同方式共享 4.0 国际 \(CC BY-SA 4.0\)](https://ld246.com/article/1520403829643)

```
<h2 id="题目链接">题目链接</h2>
```
<p></p><div class="vditor-linkcard vditor-tooltipped vditor-tooltipped\_\_n" aria-label="https //leetcode.com/problems/roman-to-integer/">

 <a href="https://ld246.com/forward?goto=https%3A%2F%2Fleetcode.com%2Fproblems% Froman-to-integer%2F" class="link-card fn\_\_flex" target="\_blank">

```
 <span class="vditor-linkcard__info">
   <span class="vditor-linkcard__title">
```
 <img height="20px" src="https://leetcode.com/apple-touch-icon-57x57.png"> Loading...

</span>

 <span class="vditor-linkcard\_\_abstract">Level up your coding skills and quickly land a ob. This is the best place to expand your knowledge and get prepared for your next interview </span>

```
 <span class="vditor-linkcard__site">
   leetcode.com
   </span>
 </span>
 <span class="vditor-linkcard__image" data-src="https://leetcode.com/static/images/Lee
```

```
Code Sharing.png"> </span>
```
</a>

```
\langlediv>\langle p \rangle<h2 id="题目原文">题目原文</h2>
```
<blockquote>

<p>Given a roman numeral, convert it to an integer.<br>

Input is guaranteed to be within the range from 1 to 3999.</p>

</blockquote>

<h2 id="题目翻译">题目翻译</h2>

<p>给定一个罗马数字,将其转成整数。输入限制在 1 到 3999 之间。</p>

<h2 id="思路方法">思路方法</h2>

<p>做题的第一步要理解题。说实话,我是不清楚罗马数字的记法的,所以查了一下资料,这里也简 介绍一下吧。</p>

<p>罗马数字采用七个罗马字母作数字:<br>

```
I(1)、X(10)、C(100)、M(1000)、V(5)、L(50)、D(500)。</p>
```
<p>记数的方法:<br>

```
1. 相同的数字连写,所表示的数等于这些数字相加得到的数,如 III=3;<br>
```

```
2. 小的数字在大的数字的右边,所表示的数等于这些数字相加得到的数,如 VIII=8、XIII=12;<br>
3. 小的数字(限于 I、X 和 C)在大的数字的左边,所表示的数等于大数减小数得到的数,如 IV=4、I
=9;<br>
4. 在一个数的上面画一条横线,表示这个数增值 1,000 倍。</p>
```

```
<p>常用数字记法举例:</p>
```

```
<table>
<thead>
```
 $<$ tr $>$ 

<th align="center">Roman</th>

```
<th align="center">Integer</th>
```
 $$ 

<th align="center">Roman</th> <th align="center">Integer</th>

```
\langle tr \rangle
```
</thead>

<tbody>

<tr>

```
<td align="center">I</td>
```

```
<td align="center">1</td>
```

```
<td></td><td align="center">XXIX</td>
<td align="center">29</td>
\langle/tr\rangle<tr>
<td align="center">II</td>
<td align="center">2</td>
<td></td><td align="center">XXX</td>
<td align="center">30</td>
\langletr>
<tr>
<td align="center">III</td>
<td align="center">3</td>
<td></td>
<td align="center">XL</td>
<td align="center">40</td>
\langle/tr\rangle<tr>
<td align="center">IV</td>
<td align="center">4</td>
<br><td><td><</td><td align="center">L</td>
<td align="center">50</td>
\langle/tr\rangle<tr>
<td align="center">V</td>
<td align="center">5</td>
<td></td>
<td align="center">LX</td>
<td align="center">60</td>
\langle tr \rangle<tr>
<td align="center">VI</td>
<td align="center">6</td>
<br><td><td><</td><td align="center">LXX</td>
<td align="center">70</td>
\langle/tr\rangle<tr><td align="center">VII</td>
<td align="center">7</td>
<td></td>
<td align="center">LXXX</td>
<td align="center">80</td>
\langle tr \rangle<tr>
<td align="center">VIII</td>
<td align="center">8</td>
<td></td>
<td align="center">XC</td>
<td align="center">90</td>
\langletr>
<tr>
```

```
<td align="center">IX</td>
<td align="center">9</td>
<td></td><td align="center">XCIX</td>
<td align="center">99</td>
\langle/tr><tr>
<td align="center">X</td>
<td align="center">10</td>
<td></td>
<td align="center">C</td>
<td align="center">100</td>
\langle tr \rangle<tr>
<td align="center">XI</td>
<td align="center">11</td>
<td></td>
<td align="center">CI</td>
<td align="center">101</td>
\langletr>
<tr><td align="center">XII</td>
<td align="center">12</td>
<br><td><td><</td><td align="center">CXCIX</td>
<td align="center">199</td>
\langle tr \rangle<tr><td align="center">XIII</td>
<td align="center">13</td>
<td></td><td align="center">CC</td>
<td align="center">200</td>
\langle tr \rangle<tr>
<td align="center">XIV</td>
<td align="center">14</td>
<td></td>
<td align="center">CCC</td>
<td align="center">300</td>
\langle tr \rangle<tr><td align="center">XV</td>
<td align="center">15</td>
<td></td><td align="center">CD</td>
<td align="center">400</td>
\langle tr \rangle<tr>
<td align="center">XVI</td>
<td align="center">16</td>
<br><td><td><</td><td align="center">D</td>
<td align="center">500</td>
```

```
\langle t \rangle<tr>
<td align="center">XVII</td>
<td align="center">17</td>
<td></td>
<td align="center">DCLXVI</td>
<td align="center">666</td>
\langle tr \rangle<tr>
<td align="center">XVIII</td>
<td align="center">18</td>
<td></td>
<td align="center">M</td>
<td align="center">1,000</td>
\langle/tr><tr>
<td align="center">XIX</td>
<td align="center">19</td>
<td></td>
<td align="center">MCMXCIX</td>
<td align="center">1,999</td>
\langle tr \rangle<tr>
<td align="center">XX</td>
<td align="center">20</td>
<br><td><t>d</td><td align="center">MM</td>
<td align="center">2,000</td>
\langletr>
<tr>
<td align="center">XXI</td>
<td align="center">21</td>
<td></td><td align="center">MMM</td>
<td align="center">3,000</td>
\langle/tr><tr>
<td align="center">XXII</td>
<td align="center">22</td>
<td></td><td align="center">MMMM</td>
<td align="center">4,000</td>
\langle tr \rangle<tr>
<td align="center">XXVIII</td>
<td align="center">28</td>
<td></td>
<td align="center">MMMMCMXCIX</td>
<td align="center">4,999</td>
\langletr>
</tbody>
</table>
<h3 id="思路一"><strong>思路一</strong></h3>
<p>根据上面说的计数方法的前三条。对于输入的罗马数字字符串, 从后向前扫描, 遇到前面数大于
```
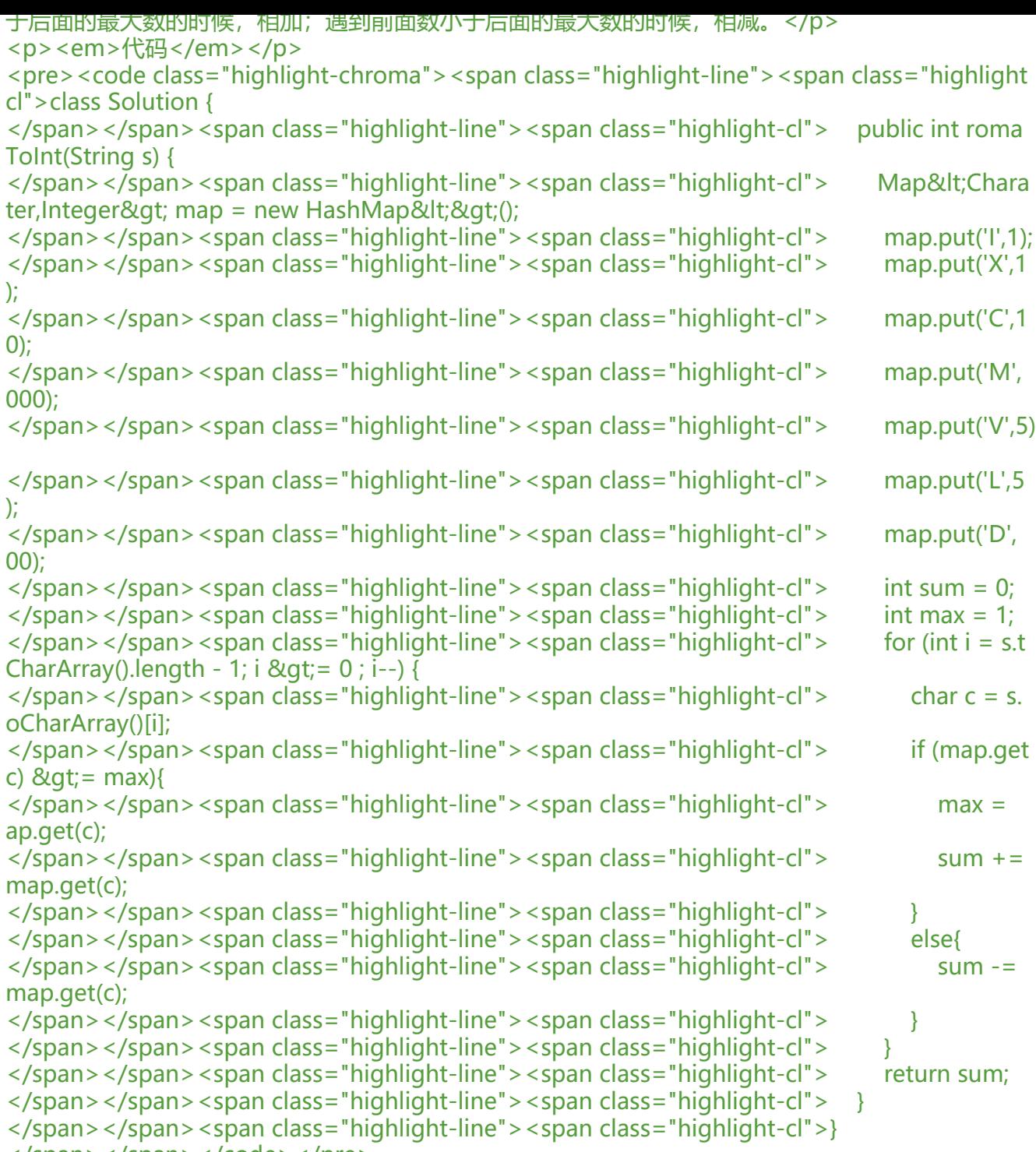

</span></span></code></pre>